# **POSITION STATEMENT ON PRODUCING A GROUP COLLABORATION BASED APPLICATION TO OPERATE IN A WEAKLY CONNECTED ENVIRONMENT**

*Keith Cheverst, Adrian Friday, Nigel Davies and Gordon S. Blair*

Distributed Multimedia Research Group, Department of Computing, Lancaster University, Bailrigg, Lancaster, LA1 4YR,  $U.K.$ 

telephone: +44 (0)524 65201 e-mail: nigel, gordon, kc, adrian@comp.lancs.ac.uk

### **1. Introduction**

The area of Computer Supported Cooperative Work (CSCW) and the development of groupware applications has become very topical. However, to date little research has taken place on the issues raised regarding how one might design collaborative applications which are intended to operate over the weakly inter-connected network inherent in a mobile environment [Duchamp,92]. This position paper will describe our efforts in producing such an application.

Section 2 of this paper presents an overview of our application. Section 3 then describes the application's user interface. Following this, Section 4 details the structure of the application. Finally, section 5 contains our concluding remarks.

#### **2. Application Overview**

Field engineers working in the power distribution industry often have to respond to emergency situations. Currently, they are hampered by the lack of information which they have readily available whilst in the field. In order to receive the information which they require to perform a repair, the engineers either have to make a time consuming trip back to the office or try to get in contact with an often engaged central control centre. Our aim is to provide the means for field engineers to have at hand most of the information that they might require. This means providing the engineers with portable computers capable of storing large quantities of multimedia information such as network diagrams. This can now be achieved by using portable computers with CD-ROM drives attached. A further step to improving the efficiency of field engineers is to allow them to collaborate with one another. An example of this might be one field engineer being able to highlight an area of network diagram that is being displayed on a remote field engineers display while the two engineers discuss a problem. To offer field engineers such facilities we have implemented a collaborative multimedia application which should be of great benefit to field engineers in their day-to-day work [Davies,93]. The application has support for viewing geographical information (e.g. network diagrams) via a Geographical Information System (GIS), support for collaboration with other field engineers, and support for audio communications. Given the engineers' highly mobile working environment, the application needs to be able to respond to rapid and massive fluctuations in the underlying quality of service (QoS) provided by the underlying communications infrastructure [Katz,94].

#### **3. User Interface**

An example screen shot of the application's user interface is shown in figure 1. The conference manager or group co-ordinator component of the application is shown in the top left of the diagram. This component makes extensive use of icons [Gittins,86] to represent users and their applications. On the left hand side of the group co-ordinator component are icons representing the sub-applications or *modules* which are available to the user (the telephone represents audio communications and the globe GIS services) and on the right hand side are icons representing users that can participate in conferences. In the centre is a list of the current conference participants. Under each participant Os icon is a column of further icons which represent the modules which that user is currently running in conference mode (as opposed to stand-alone mode). By selecting these icons in rows the user is able to easily direct messages to a subset of the conference members. The user is able to select (by clicking on a single button) whether or not an operation (for example drawing a line in the GIS module) is propagated to those group members whose module icons have been selected.

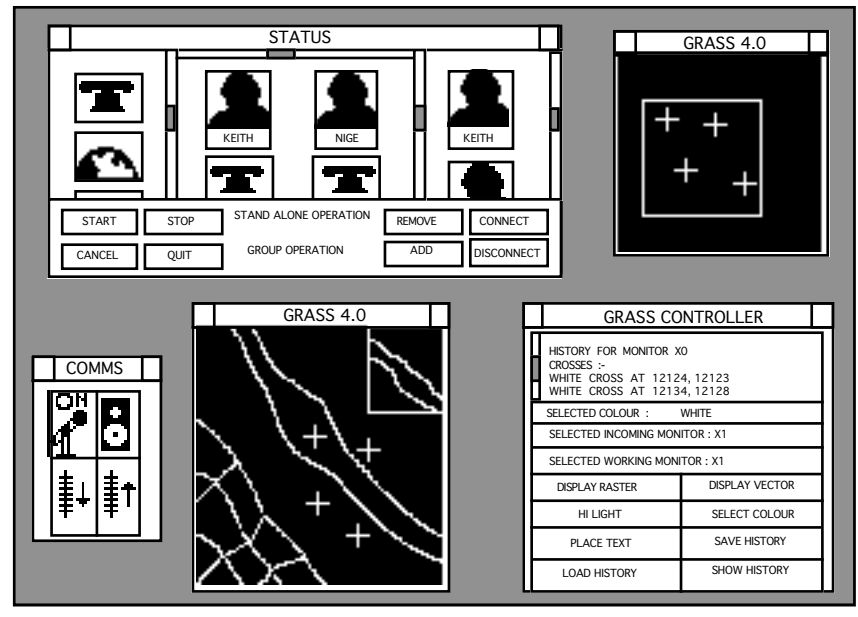

*Figure 1 : The user interface*

Considerable emphasis has been placed on reporting to the user the state of the communications links between local modules and remote userÕs modules. In our prototype this is achieved by colouring the module icons under each user in the central portion of the display to reflect connectivity. If a module icon is visible under a user icon then that user is actually running that module in group mode. The module icon's background colour indicates whether or not the user's module is currently reachable. So for example, if a communications failure occurred this would be indicated by a red background.

Users are assisted when performing operations within the group module by the appropriate highlighting of both user and module icons. As an example of this, before an operation button has been pressed (e.g. add user) all such operation buttons would be highlighted whereas all user icons would be greyed. This use of greying is to warn the user that currently clicking on a user icon would have no effect. However, on clicking an operation button the operation buttons would become greyed and the user icons (and cancel button) would become highlighted.

Figure 1 also shows the user interfaces to the audio conferencing module (bottom left) and the GIS services (bottom middle, bottom right and top right).

# **4. Application Structure**

#### **4.1 Design Overview**

The application comprises two main components. The first is the core of the application which contains generic application code (such as the X window initialisation) and code for controlling the second form of component, the application modules.

We chose a modular design for two main reasons. Firstly, from a user interface perspective the application should appear as a set of cooperating applications (or toolkit). In this way the user can configure which portions of the toolkit are running. Secondly, from an implementation point of view, we wanted to be able to integrate existing applications with the toolkit with the minimum of effort, leaving the way open to integrate new applications as and when required. The modularisation also enabled the design team to work effectively in parallel once the basic architecture had been chosen.

To assist our modular design and to overcome the problems of the heterogeneity found in mobile networks [Duchamp,92] we decided to base our application on the emerging International Standards Organisation (ISO) standard for Open Distributed Processing (ODP) [ISO,92]. This provides applications with a uniform method for accessing services via sets of well defined interfaces which are hardware independent. The distributed systems platform we chose to use was ANSAware [APM,89], a leading example of an open platform.

### **4.2 Structure Detail**

We also decided that the application should behave as a standalone toolkit unless communication with other users was explicitly required. The group functionality was therefore abstracted out as much as possible into a separate component module, and like any other component module it can be started as and when desired. Although the edges between the core of the application and the group module became slightly blurred (as they had much in common, particularly when starting and stopping local and remote modules), all access to group facilities is still managed through the group module.

Each component module supports an ODP interface for communicating with its opposite number on other machines. Along with this external interface, each module supports an internal interface with four operations:

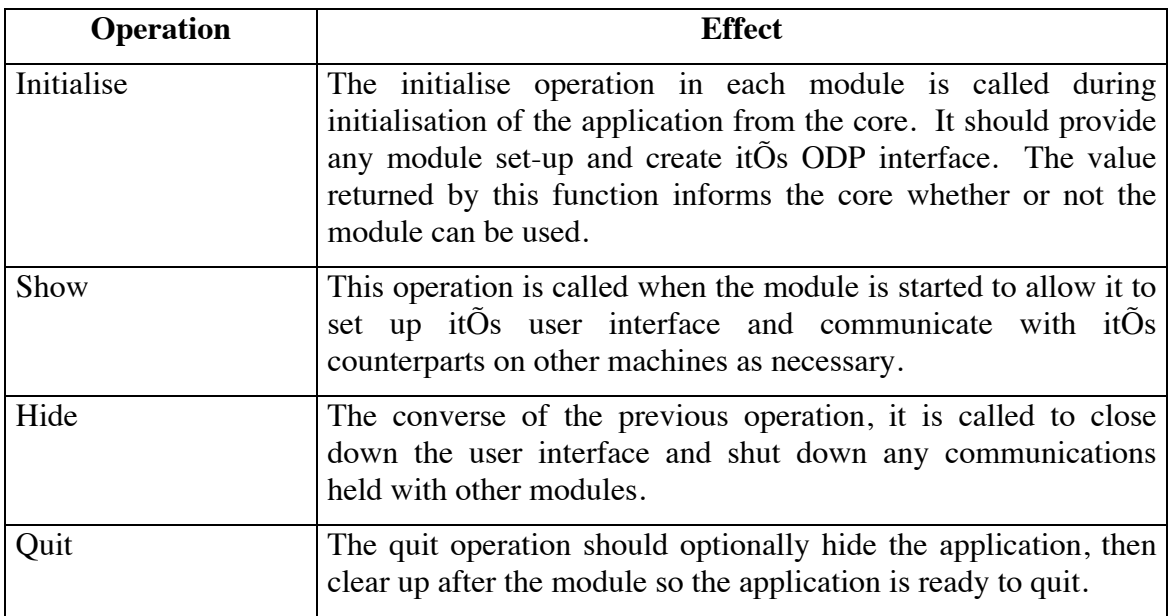

Amongst the component modules, the group module plays a particularly important role. It provides the user interface for conference management, allowing the user to specify with whom they wish to talk and with which modules. Internally, the group module also provides a form of brokerage service for ODP interfaces to the component modules of the other users. Each component can register an interest in group membership changes, so that when members join and leave they receive an interface to the equivalent module in the member's application. From this interface components can then provide application specific group configuration. This is achieved through another internal interface which has the following operations:

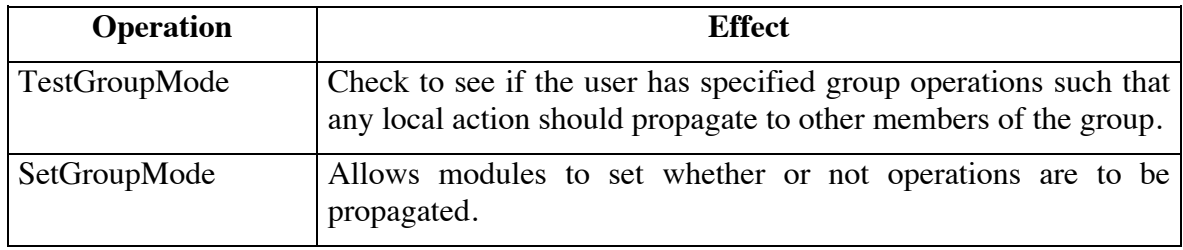

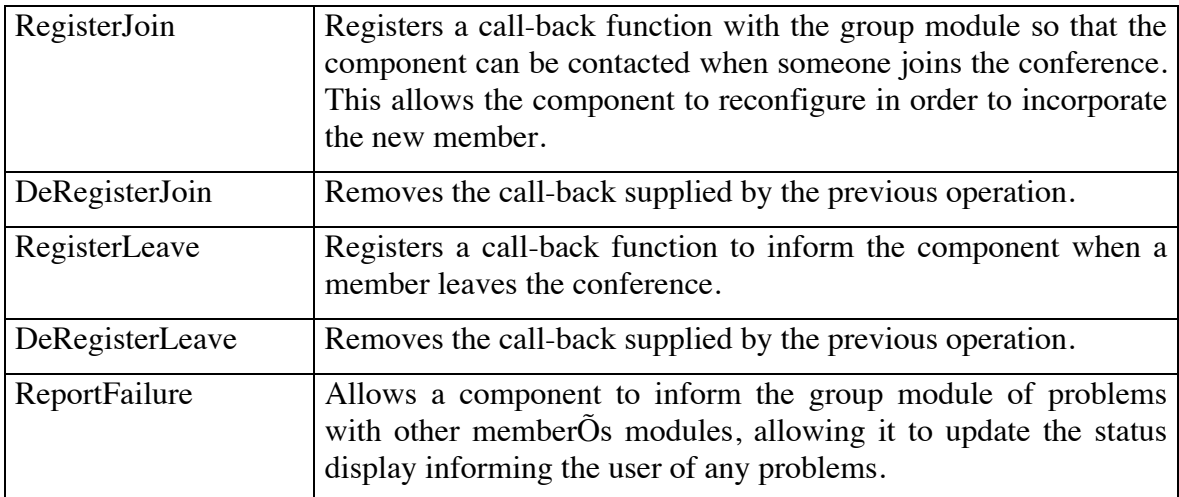

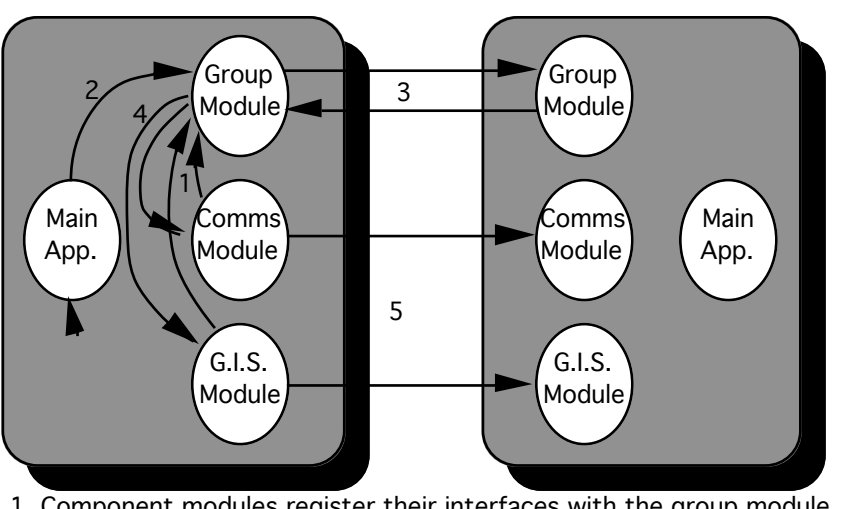

- 1. Component modules register their interfaces with the group module
- 2. Another user is added to the conference from the X interface
- 3. Group module asks foreign module for interfaces of its modules
- 4. Group backcalls components with interfaces of new member
- 5. Components can now talk and reconfigure

# *Figure 2 : Reconfiguring for a new member*

Figure 2 shows a stylised diagram of how the modules interact internally in order to add a new member, the platform on the left initiates the operation.

# **4.3 Group Issues**

Currently our prototype application has been engineered over a high speed reliable network (Ethernet) and does not have fully implemented support for operating over a weakly connected network. In order to operate over such a network a number of issues need consideration and these are mentioned below.

Currently there is no distributed systems platform available which offers reasonable group handling mechanisms over a weakly connected communications infrastructure. Because of this, we have implemented our own group management functions on top of ANSAware. However, there is still an outstanding need for low level support to report network failure.

Owing to the frequency with which network failures are expected to occur we have designed our application to maintain a high degree of state information which allows new group members to be brought up to state. This mechanism still needs to be properly integrated with network failure detection in order to detect those members who, through temporary disconnection, do not receive group updates. It is important that such members are brought back up to state upon reconnection.

One solution which allows the application to be aware of network state is the extension of the underlying RM-ODP platform to make use of quality of service bindings. These refinements will allow applications to *react* [Davies,94] or *adapt* [Katz,94] to changes in their communications infrastructure.

### **5. Concluding Remarks**

To date there has been little work on how one can produce collaborative applications which expect usage over varying qualities of network including weakly connected as would encountered in a highly mobile environment. We have considered the problems involved in producing such applications and have gone some way towards implementing some of our proposed solutions.

This position paper has described our approach regarding three main issues. The first issue is how to devise a user interface which would allow group members to visualise the current state of the group. The second issue concerns how one might construct an application infrastructure which allows the inclusion of new modules to be straightforward and which offers primitives for events such as modules being lost from the group. The final issue was how to provide the application with feedback on the QoS currently being offered by the underlying communications infrastructure.

#### **References**

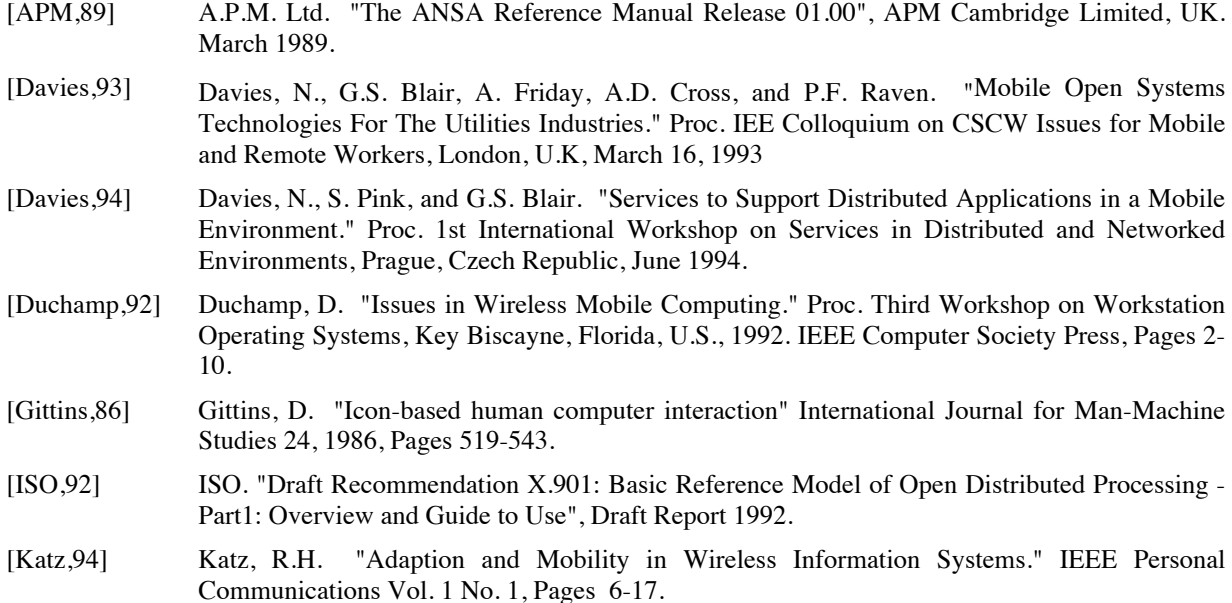